$<<$   $>>$ 

 $<<$  the set of the set of the set of the set of the set of the set of the set of the set of the set of the set of the set of the set of the set of the set of the set of the set of the set of the set of the set of the set

- 13 ISBN 9787040349979
- 10 ISBN 7040349973

出版时间:2013-2

 $(2013-02)$ 

, tushu007.com

PDF

http://www.tushu007.com

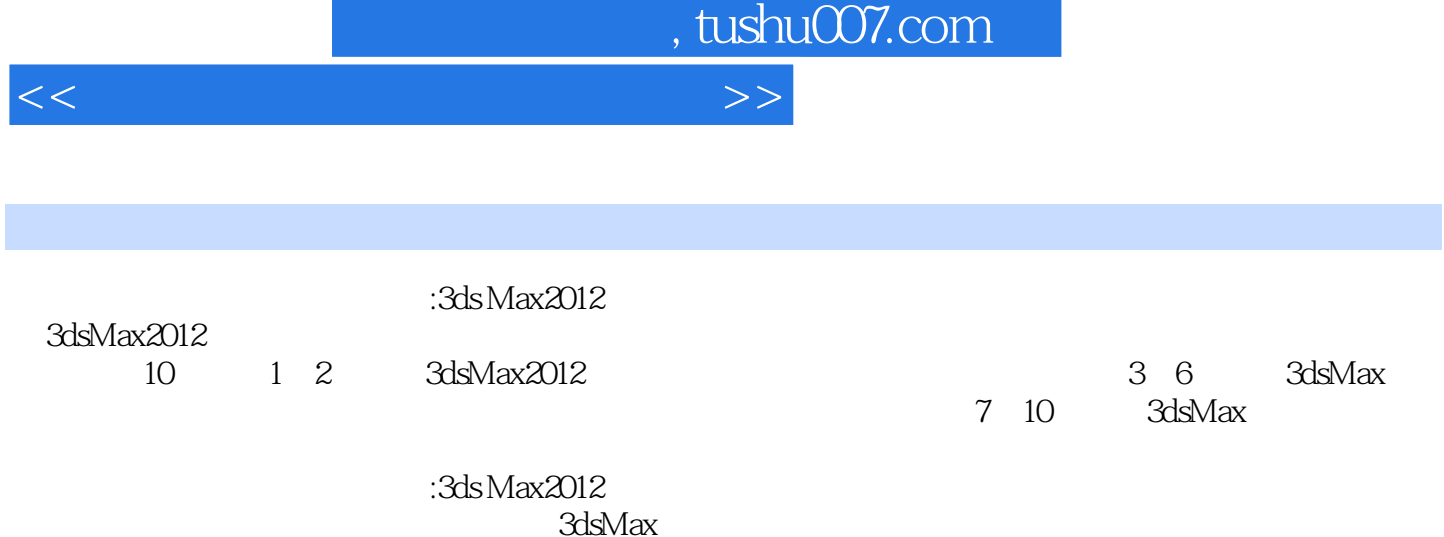

 $3d$ sMax $\alpha$ 

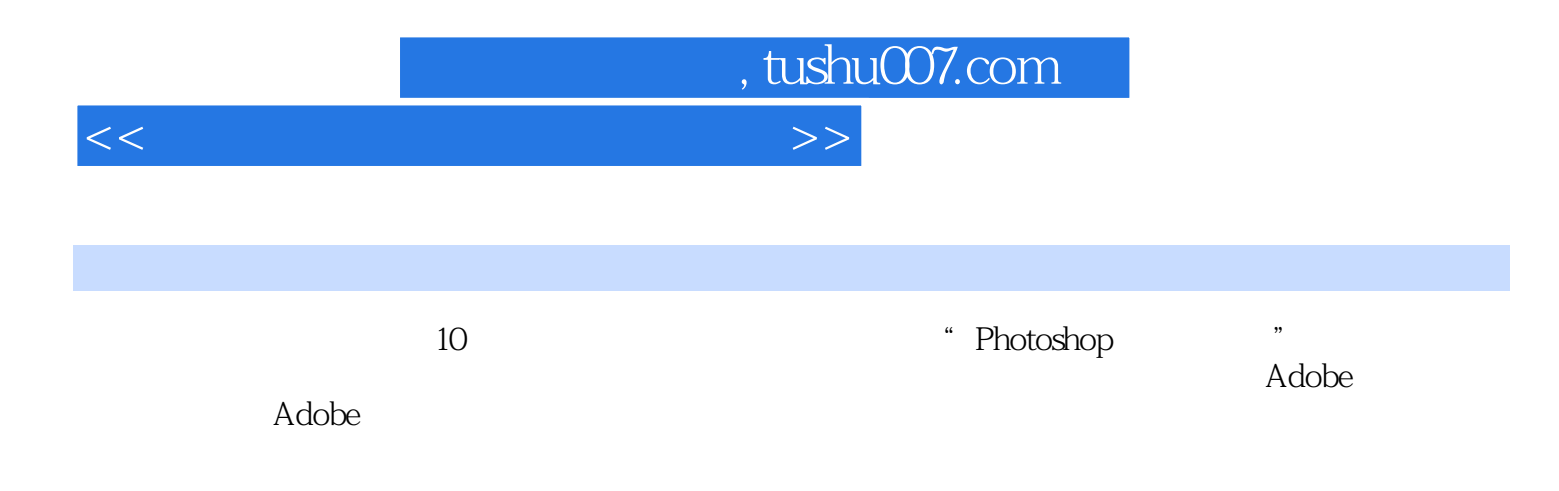

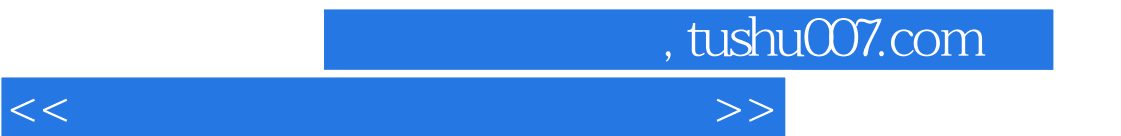

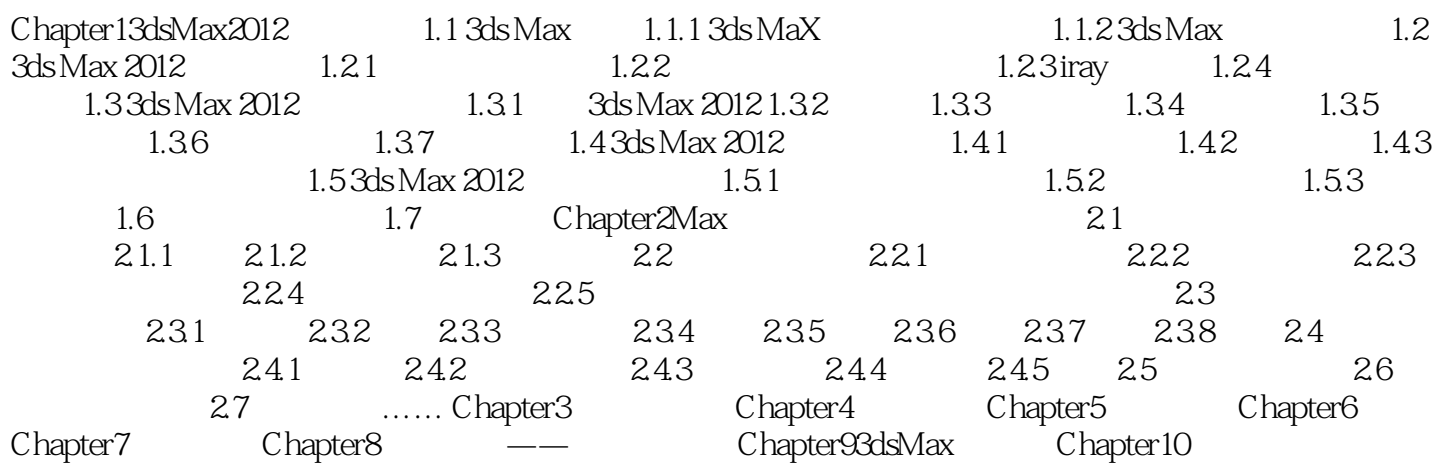

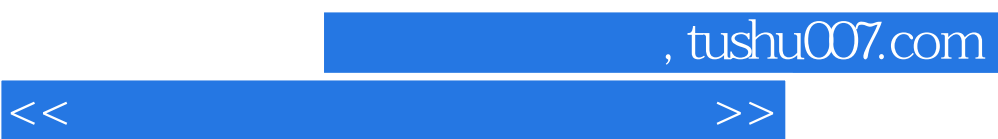

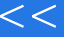

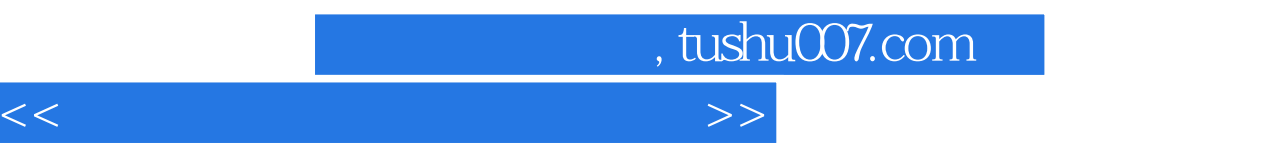

:3ds Max2012

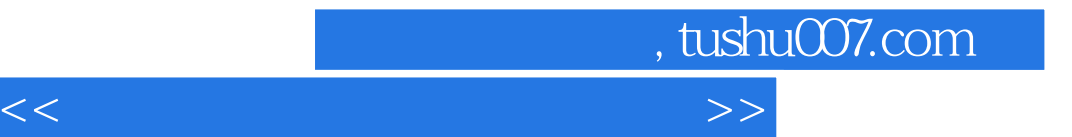

本站所提供下载的PDF图书仅提供预览和简介,请支持正版图书。

更多资源请访问:http://www.tushu007.com